# **PERANCANGAN DAN IMPLEMENTASI SISTEM INFORMASI ADMINISTRASI SMP NEGERI 8 NANGAPANDA KABUPATEN ENDE**

# **SKRIPSI**

**Ditulis Untuk Memenuhi Persyaratan Dalam Mendapatkan Gelar Sarjana Komputer**

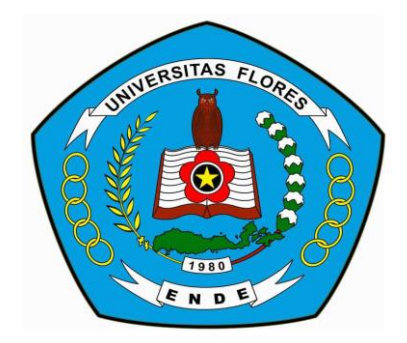

## **OLEH**

**ASFARATIN AFIFA 2017710265**

**PROGRAM STUDI SISTEM INFORMASI FAKULTAS TEKNOLOGI INFORMASI UNIVERSITAS FLORES ENDE 2021**

## **LEMBAR PERSETUJUAN**

## PERANCANGAN DAN IMPLEMENTASI SISTEM INFORMASI ADMINISTRASI SMP NEGERI 8 NANGAPANDA **KABUPATEN ENDE**

#### **ASFARATIN AFIFA NIM: 2017710265**

Skripsi ini telah disetujui untuk dipertahankan di depan Dewan Penguji Skripsi Program Studi Sistem Informasi

Menyetujui:

**Pembimbing I** 

**Pembimbing II** 

Kristina Sara, S.Køm., M.Pd NIDN: 0827047801

Anastasia Mude, S.Kom., M.Kom<br>NIDN: 0816088702

Mengetahui Ketua Program Studi Sistem Informasi Fakultas Teknologi Informasi Universitas Flores

sistina Sara, S. Kom/, M. Pd.<br>> \ffDN-0827/047801

ii

#### **LEMBAR PENGESAHAN**

#### PERANCANGAN DAN IMPLEMENTASI SISTEM INFORMASI ADMINISTRASI SMP NEGERI 8 NANGAPANDA KABUPATEN ENDE

#### **ASFARATIN AFIFA** NIM: 2017710265

Telah diterima dan disahkan oleh Dewan Penguji Skripsi Program Studi Sistem Informasi Fakultas Teknologi Informasi Universitas Flores untuk di Pertahankan Guna Memperoleh Gelar Sarjana Komputer pada:

Hari : Selasa : 27 Juli 2021 Tanggal

**TIM PENGUJI** 

- 1. Kristianus Jago Tute, S.Kom., M.Pd Ketua
- 2. Benediktus Yoseph Bhae, S.Kom., MT Sekretaris
- Finansius L.B. Mando, S.Kom., M.Kom 3. Anggota 1
- 4. Kristina Sara, S.Kom., M.Pd Anggota 2
- 930 5. Anastasia Mude, S.Kom., M.Kom Anggota 3

Ende, 06 Agustus 2021 Ketua Program Studi Sistem Informasi Universitas Flores Ende Kristina Sara Kom.,M.Pd NIDN:0827047801

iii

#### PERNYATAAN KEASLIAN SKRIPSI

Yang bertanda tangan di bawah ini:

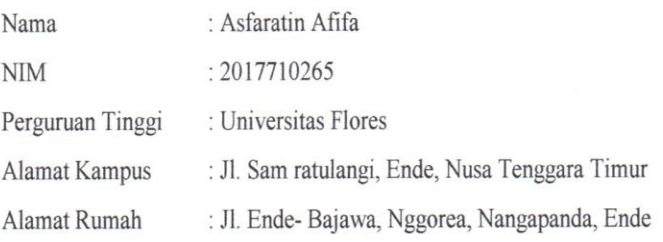

Dengan ini menyatakan bahwa skripsi yang telah saya buat dengan judul: "Perancangan dan Implementasi Sistem Informasi Administrasi SMP Negeri 8 Nangapanda Kabupaten Ende", adalah asli (orisinil) atau tidak plagiat (menjiplak) dan belum pernah diterbitkan/dipublikasikan dimanapun dan dalam bentuk apapun.

Demikianlah surat pernyataan ini saya buat dengan sebenar-benarnya tanpa ada paksaan dari pihak manapun juga. Apabila dikemudian hari ternyata saya memberikan keterangan palsu dan atau ada pihak lain yang mengklaim bahwa skripsi yang telah saya buat adalah hasil karya milik seseorang atau badan tertentu, saya bersedia diproses baik secara pidana maupun perdata dan kelulusan saya dari Universitas Flores Indonesia dicabut/dibatalkan.

> Dibuat di : Ende Pada tanggal 06/08/2021 Yang menyatakan,

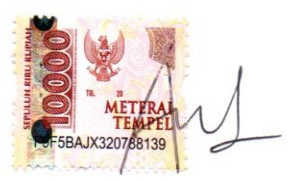

**Asfaratin Afifa** NIM: 2017710265

### **ABSTRAK**

## **PERANCANGAN DAN IMPLEMENTASI SISTEM INFORMASI ADMINISTRASI SMP NEGERI 8 NANGAPANDA KABUPATEN ENDE**

# **ASFARATIN AFIFA Program Studi Sistem Informasi. Fakultas Teknologi Informasi Universitas Flores, 2021**

[asfaratinafifa99@gmail.com](mailto:asfaratinafifa99@gmail.com)

Penelitian ini dilakukan di SMP Negeri 8 Nangapanda. Saat ini proses administrasi di SMP Negeri 8 Nangapanda masih menggunakan sistem lama yang belum efektif dan efisien. Penggunaan sistem ini menyebabkan munculnya beberapa masalah dalam proses administrasi yaitu hilangnya beberapa data, menumpuknya kertas, dan sulitnya mencetak laporan. Maka dari itu penulis mengusulkan sebuah sistem informasi administrasi sekolah yang diharapkan bisa mengatasi masalah-masalah tersebut. Sistem ini bertujuan membantu meningkatkan kinerja petugas administrasi sekolah agar bisa melakukan pekerjaan dengan lebih efektif dan efisien. Sistem ini dikembangkan menggunakan model pengembangan sistem *Waterfall* dan gambaran perancangan sistem menggunakan *DFD* dan *ERD*. Sistem ini dirancang menggunakan bahasa pemrograman *PHP* dan *MySQL* sebagai *database*. Sistem yang sudah selesai dirancang kemudian dilakukan pengujian dengan menggunakan teknik *black box testing*.

**Kata Kunci:** Sistem Informasi Administrasi, *PHP*, *MysQL*, *Waterfall*, *Black Box Testing.*

### **ABSTRAC**

## **PERANCANGAN DAN IMPLEMENTASI SISTEM INFORMASI ADMINISTRASI SMP NEGERI 8 NANGAPANDA KABUPATEN ENDE**

# **ASFARATIN AFIFA Program Studi Sistem Informasi. Fakultas Teknologi Informasi Universitas Flores, 2021**

[asfaratinafifa99@gmail.com](mailto:asfaratinafifa99@gmail.com)

*This research was conducted at SMP Negeri 8 Nangapanda. Currently, the administrative system at SMP Negeri 8 Nangapanda is still using the old system which is not yet effective and efficient. The use of this system causes several problems in the administrative process. Therefore, the author propose a school administration information system that is expected to overcome these problems. This system was developed using the Waterfall system development model and an overview of system design using DFD and ERD. This system is designed using the programming language PHP and MySQL as a database. The system that has been designed is then tested using black box testing techniques.*

*Keywords: Administration Information System, PHP, MySQL, Waterfall, Black Box Testing.*

**MOTTO** 

# "You can if you think you can"

## **PERSEMBAHAN**

Skripsi ini saya persembahkan dengan tulus hati kepada:

- 1. Allah SWT
- 2. Kedua orang tua saya yang sudah dengan susah payah melahirkan dan membesarkan saya juga tiada henti memberi dukungan pada saya hingga saya bisa sampai ke titik ini.
- 3. Kakak laki-laki satu-satu nya sang donator kaos nomor satu, terima kasih untuk kaoskaosnya.
- 4. Yang tercinta teman-teman yang sudah menemani saya untuk *survive* dalam dunia perkuliahan yang penuh drama ini.
- 5. Ibu-ibu dosen pembimbing yang sudah membimbing saya selama penyusunan skripsi ini.
- 6. Dosen-dosen yang sudah memberi ilmu-ilmu bermanfaat selama masa perkuliahan.
- 7. Almamater tercinta Universitas Flores.
- 8. Oppa-oppa ganteng yang ada di Korea yang selalu memberi semangat secara virtual.
- 9. Author-author wattpad dan webtoon yang sudah membuat cerita-cerita menarik yang membantu menghilangkan stress selama penyusunan skripsi.

## **KATA PENGANTAR**

Puji dan syukur penulis panjatkan ke hadirat Tuhan Yang Mahakuasa karena hanya atas rahmat dan bimbingan-Nya, penulis dapat menyelesaikan skripsi ini dengan baik dan tepat waktunya. Skripsi ini berjudul : "Perancangan Dan Implementasi Sistem Informasi Administrasi SMP Negeri 8 Nangapanda".

Penulis menyadari bahwa rampungnya penulisan skripsi ini tak lepas dari bantuan dan dukungan dari berbagai pihak, sehingga ijinkanlah penulis menyampaikan ucapan rasa terima kasih dan penghargaan kepada:

- 1. Yayasan Perguruan Tinggi Universitas Flores
- 2. Bapak Dr. Simon Sira Padji, M.A. selaku Rektor Universitas Flores.
- 3. Ibu Maria Adelvin Londa, S.Kom.,MT selaku Dekan Fakultas Teknologi Informasi Universitas Flores.
- 4. Ibu Kristina Sara, S.Kom.,M.Pdd selaku Ketua Program Studi Sistem Informasi Universitas Flores, sekaligus Pembimbing I yang telah mendukung, mengorbankan waktu dan memotivasi penulis selama perkuliahan.
- 5. Ibu Anastasia Mude, S.Kom.,M.Kom. selaku pembimbing II yang telah mendukung, mengorbankan waktu, tenaga untuk membimbing, memotivasi penulis hingga rampungnya penulisan skripsi ini.
- 6. Bapak Akbar Almu dan Mama Sri Atiqah, seluruh keluarga besar yang telah mendukung dengan doa, semangat, fasilitas dan biaya.
- 7. Bapak Ibu Dosen dan staf administrasi Program Studi Sistem Informasi Universitas Flores.
- 8. Ibu Teresia Freda Padi, S.Pd selaku kepala sekolah SMP Negeri 8 Nangapanda.
- 9. Bapak Ibu guru-guru beserta staf SMP Negeri 8 Nangapanda yang telah membantu penulis selama melakukan penelitian.
- 10. Teman-teman seperjuangan Program Studi Sistem Informasi yang telah memberikan dukungan pada penulis.
- 11. Semua pihak yang telah memberikan dukungan moril maupun materil selama penulis studi di Universitas Flores.

Kiranya segala jasa dan budi baik yang dilimpahkan kepada penulis mendapat ganjaran yang setimpal dari Allah SWT. Akhirnya penulis sangat mengharapkan kritik dan saran untuk menyempurnakan skripsi ini.

Ende, 06 Agustus 2021

Asfaratin Afifa

# **DAFTAR ISI**

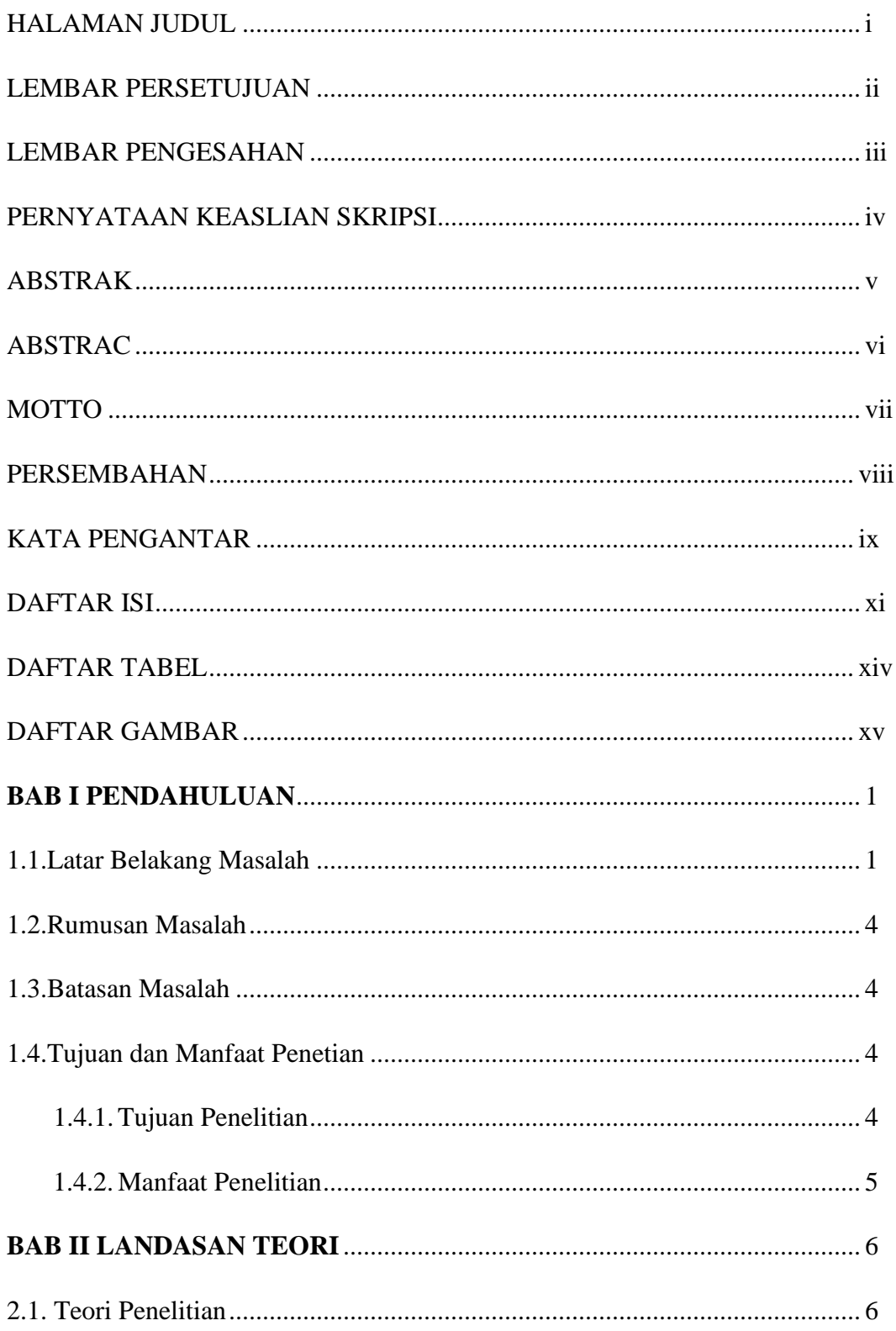

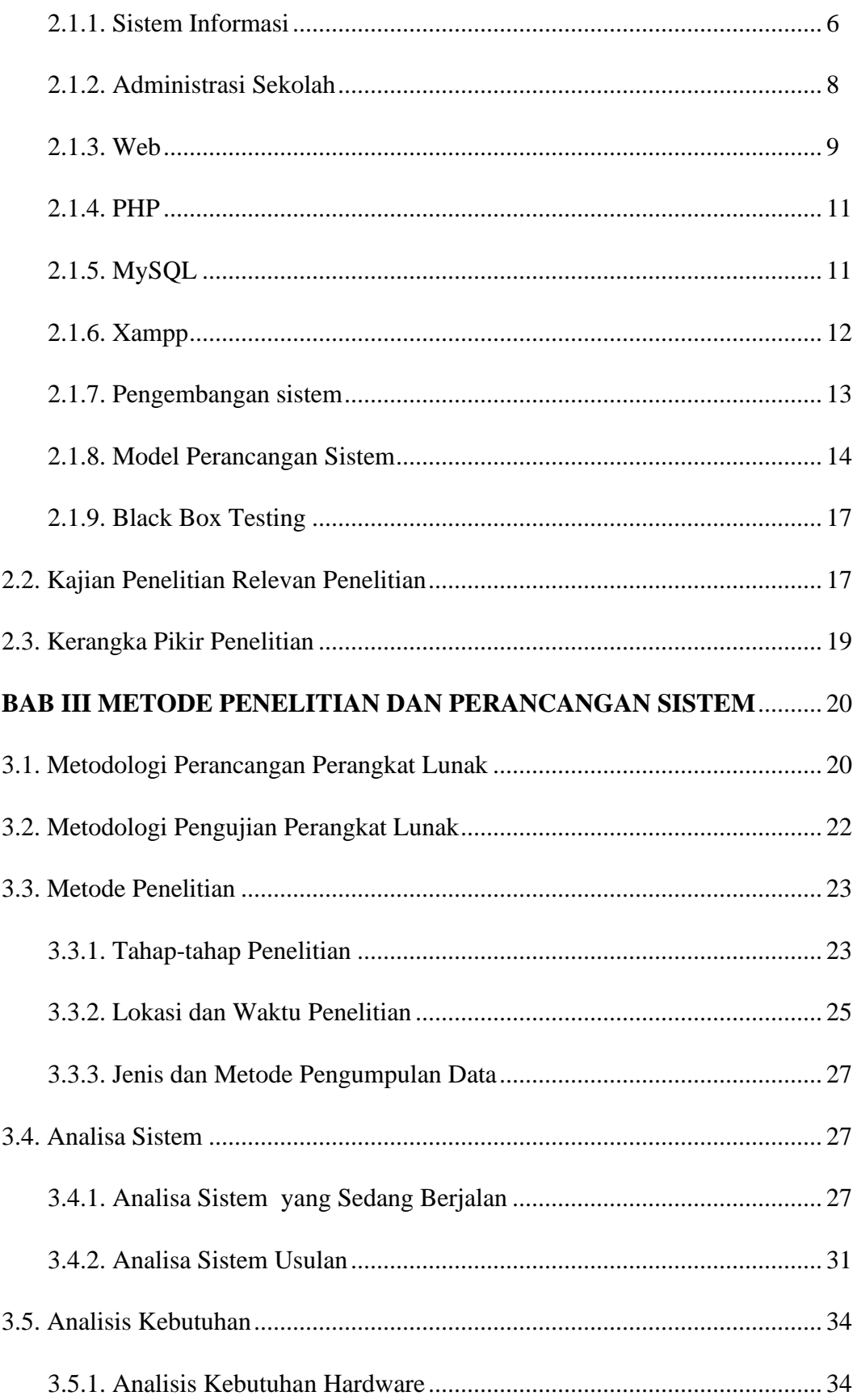

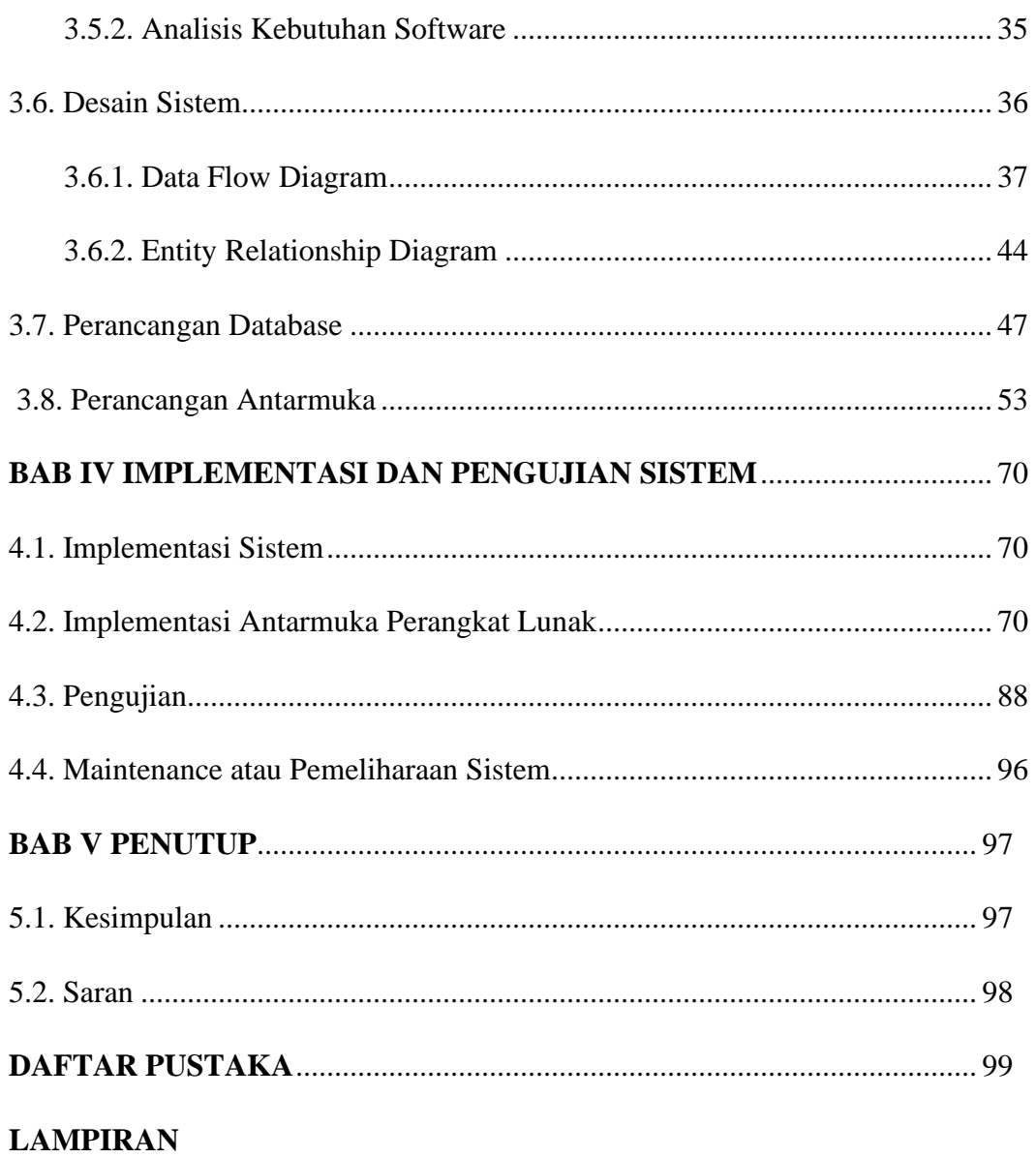

# **DAFTAR TABEL**

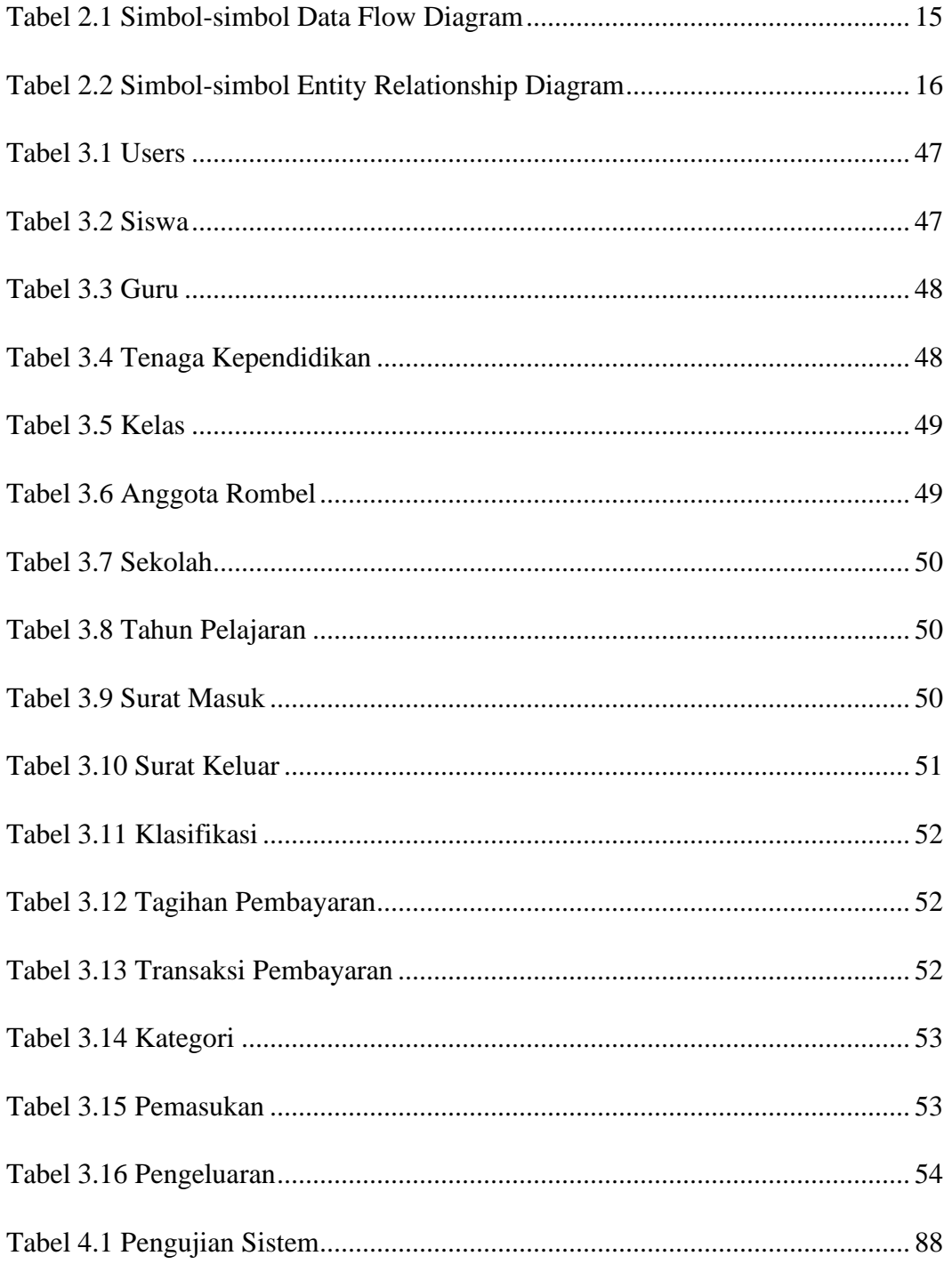

# **DAFTAR GAMBAR**

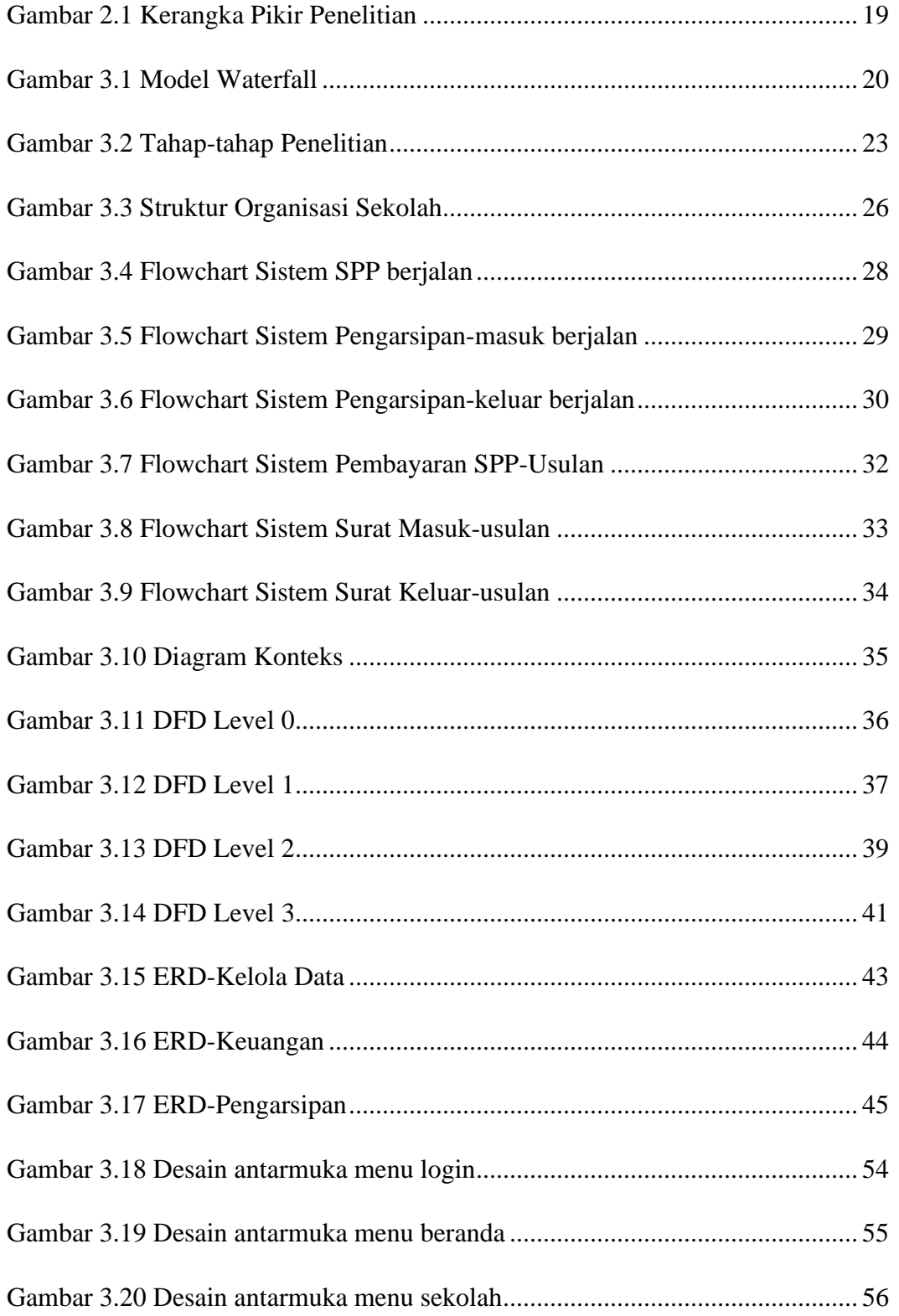

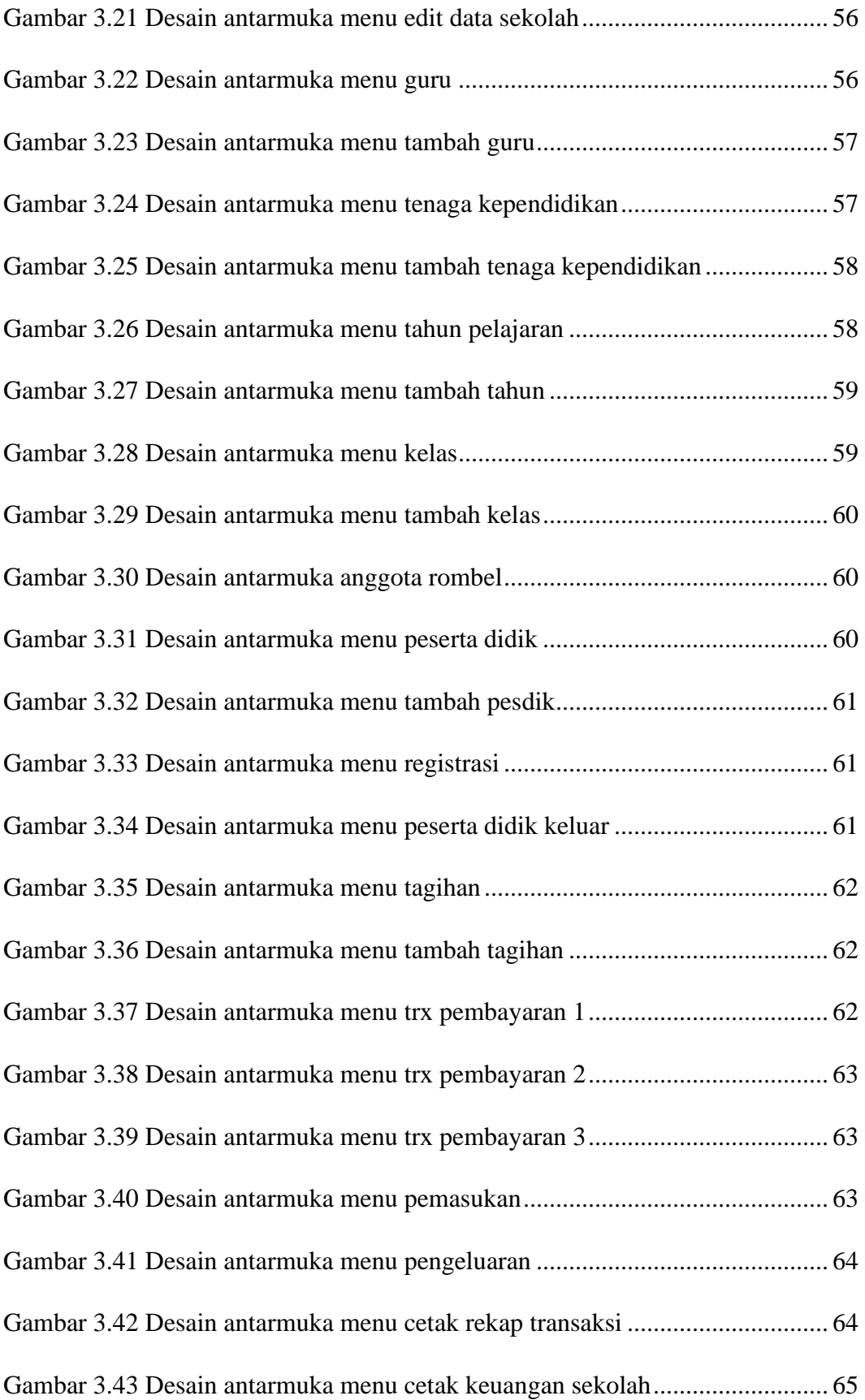

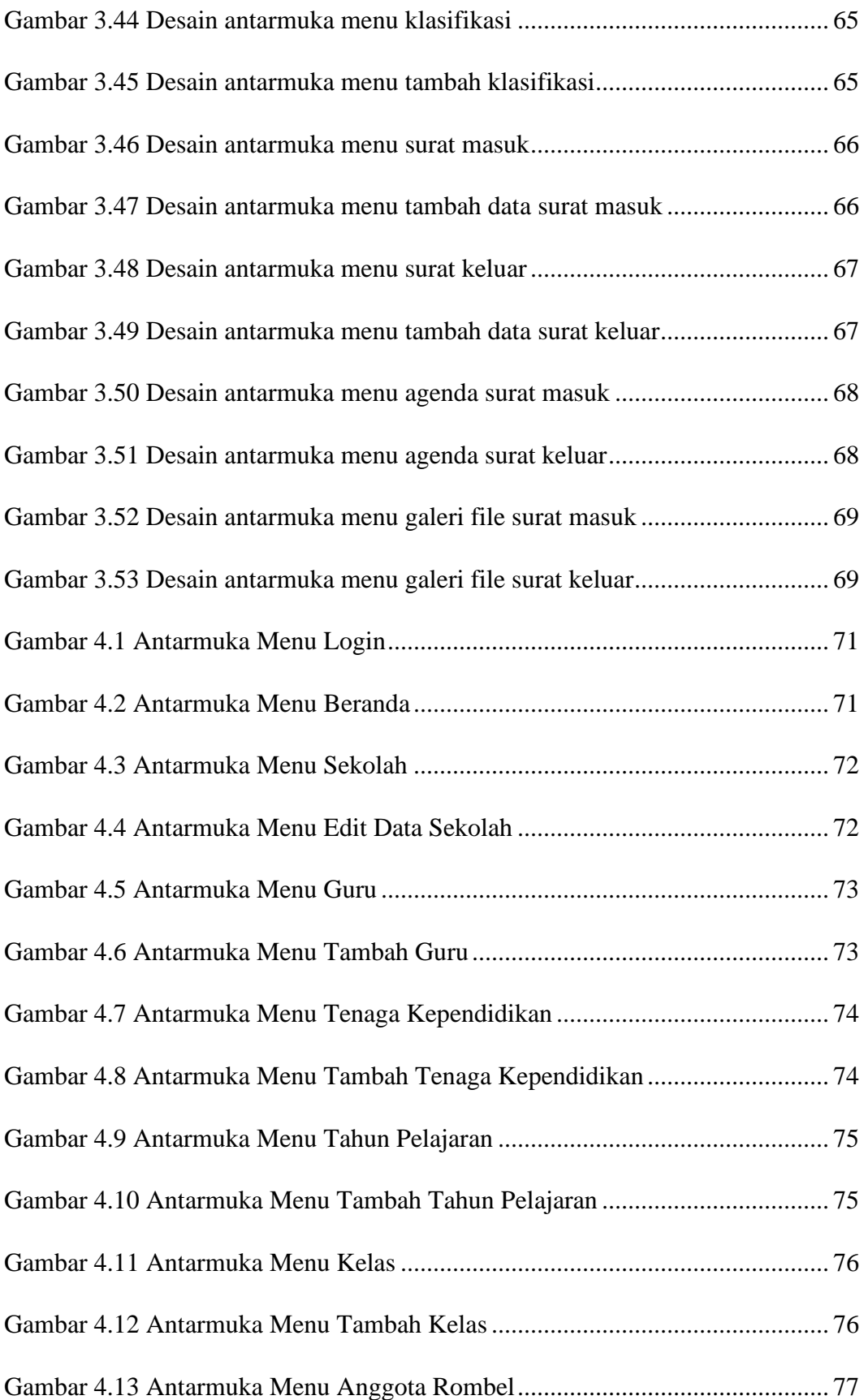

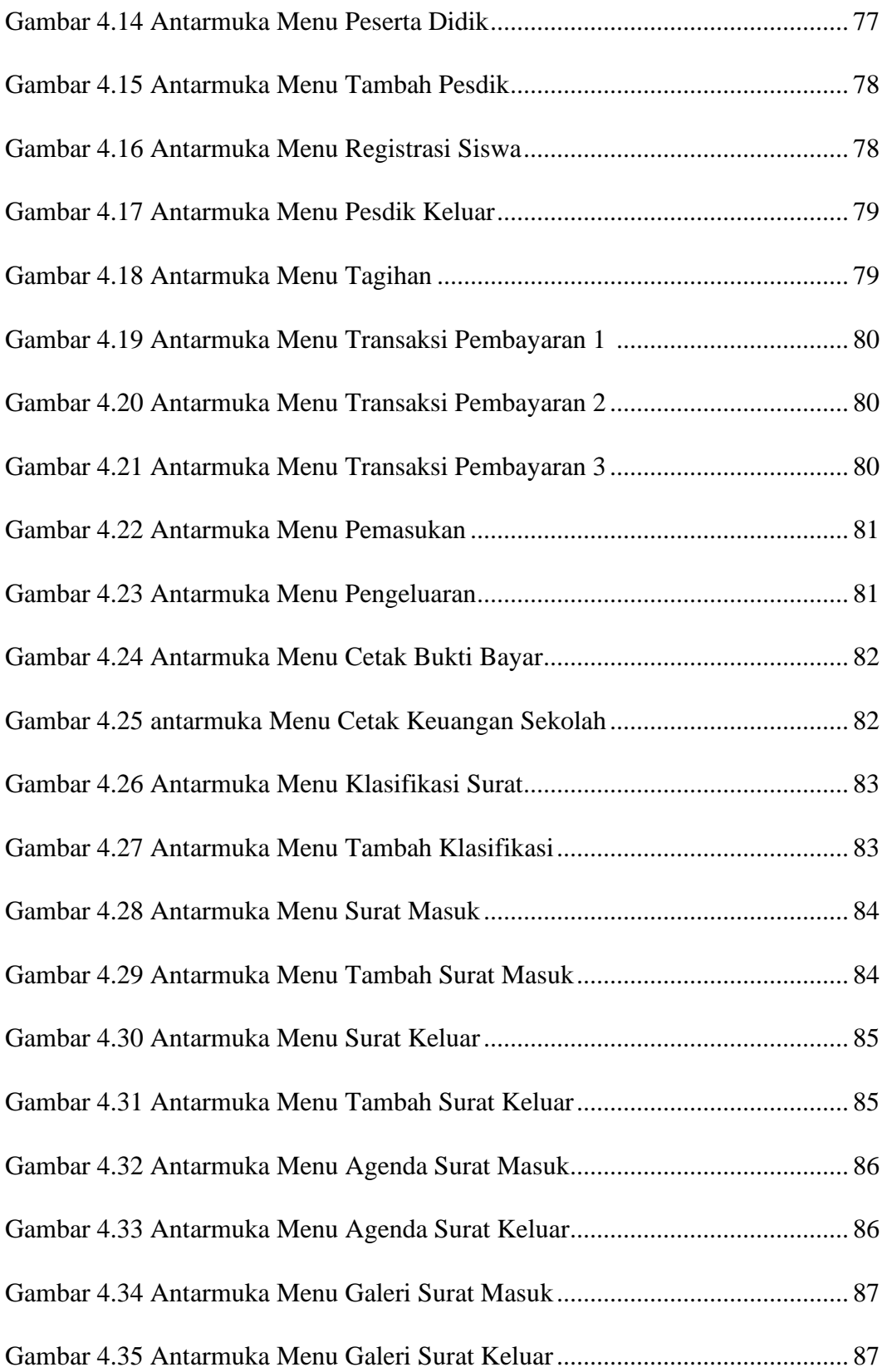